## **Connecting a Scale Device to the Network through the DigiPort Server**

- 1. Connect the Scale Device to one of the serial ports on the DigiPort Server device (Ex. Port 3)
- 2. Connect the LAN cable to the Ethernet port of the DigiPort Server Device
- 3. Assign an IP address for the DigiPort Server device (Ex. 192.168.0.48)

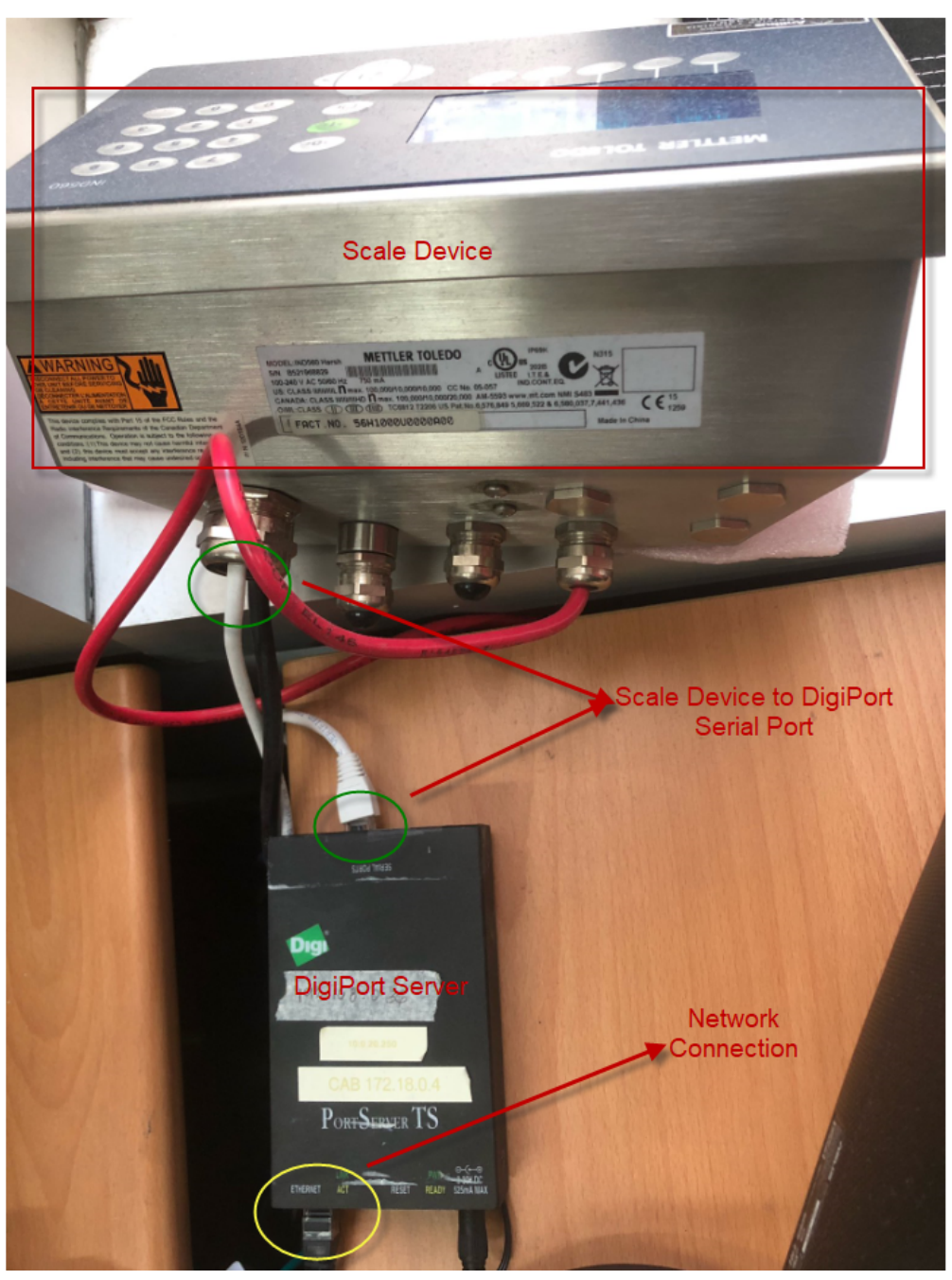